問題1 つるかめ算(配点 40 点)

つるとかめが合わせて 20 いました.足の数を数えると,合計で 70 本でした.つるとか めはそれぞれ何匹いますか?

この問題は、参考資料[1]に記載されているものを参考に、出題しました.問題を解くた めに、以下の手順と条件でワークシートを作成してください. 条件を満足しない場合は, ⼀か所につき 2 点ずつ減点します.

- (1) シート名は「つるかめ算」にしてください.
- (2) A1 に学籍番号を, B1 に氏名を入力してください.
- (3) A4 は「1」を⼊⼒します.

| $\vdots \quad \times \quad \checkmark \quad f_x$<br>足の合計<br>$\overline{\mathbf{v}}$<br>E <sub>3</sub> |         |                                       |    |    |    |  |  |
|----------------------------------------------------------------------------------------------------|---------|---------------------------------------|----|----|----|--|--|
|                                                                                                    | Α       | B                                     | C  |    |    |  |  |
|                                                                                                    | 99xx999 | 電大花子                                  |    |    |    |  |  |
| $\overline{2}$                                                                                        |         |                                       |    |    |    |  |  |
| 3                                                                                                    |         | つるの数  つるの足の合計   かめの数   カメの足の合計   足の合計 |    |    |    |  |  |
| 4                                                                                                    |         |                                       | 19 | 76 | 78 |  |  |
| 5                                                                                                    |         |                                       |    |    |    |  |  |

図 1 つるかめ算

- (4) A5 は A4 よりも 1 つ大きくなるように, 式を入力します.
- (5) B4 は A4 を使って、つるの足の合計を求める式を入力します.
- (6) C4 は A4 を使って、かめの数を求める式を入力します.
- (7) D4 は C4 を使って、かめの足の合計を求める式を入力します.
- (8) E4 は B4 と D4 を使って、足の合計を求める式を入力します.
- (9) A5 の内容をコピーし,A6 から A12 のセルへ貼り付けます.
- (10) B4 から E4 のセルの内容をコピーし B5 から E12 のセルへ貼り付けます.
- (11) 足の合計が70になる行を見つけ、その行の文字を赤色にしてください.
- (12) A3 から E12 のセルは、格子の罫線をつけてください.
- (13) 3 ⾏⽬の⽂字が,重ならないように幅を調整してください.以下のような仕上が りになります.

|                | A       | B       | C    | D       | E    |  |
|----------------|---------|---------|------|---------|------|--|
| 1              | 99xx999 | 電大花子    |      |         |      |  |
| $\overline{2}$ |         |         |      |         |      |  |
| 3              | つるの数    | つるの足の合計 | かめの数 | カメの足の合計 | 足の合計 |  |
| 4              |         |         | 19   | 76      | 78   |  |
| 5              | 2       |         | 18   | 72      | 76   |  |
| 6              | 3       | 6       | 17   | 68      | 74   |  |
| 7              | 4       | 8       | 16   | 64      | 72   |  |
| 8              | 5       | 10      | 15   | 60      | 70   |  |
| 9              | 6       | 12      | 14   | 56      | 68   |  |
| 10             | 7       | 14      | 13   | 52      | 66   |  |
| 11             | 8       | 16      | 12   | 48      | 64   |  |
| 12             | 9       | 18      | 11   | 44      | 62   |  |
| 12             |         |         |      |         |      |  |

図 2 つるかめ算ワークシートの計算例

問題2 売上最⼤(配点 60 点)

「花束セット A」は 1 束につきスズラン 3 本,カスミ草 5 本を使い,売値は 350 円です.

 「花束セット B」は 1 束につきスズラン 2 本,カスミ草 3 本を使い,売値は 220 円です. スズラン 89 本,カスミ草 139 本の場合,売上を最大にするには,「花束セット A」と「花 束セット B」を何束作っておけばよいでしょうか? なお,「花束セット A」と「花束セッ ト B」は完売すると仮定します.この問題は,参考資料[1]に記載されているものを参考に, 出題しました. 条件を満足しない場合は、一か所につき2点ずつ減点します.

以下の手順でワークシートを作成してください. 以下の手順に記載された条件を満足し ない場合は、一か所につき2点ずつ減点します.

(1) 問題1で作成したブックにシートを追加します.シートの追加は,「つるかめ算」シ

ートタブの右側にある<sup>(+)</sup>をクリックします. シート名は「売上最大」にします.

- (2) A1 に学籍番号を, B1 には氏名を入力してください.
- (3) 3行目から6行目は以下の例に倣って, 入力してください. なお, E3は (13) に 従ってください.

| fx<br>$\checkmark$<br>÷<br>$\times$<br>CORREL<br>v |              |             | $=3*A7$      |           |      |      |        |  |
|----------------------------------------------------|--------------|-------------|--------------|-----------|------|------|--------|--|
|                                                    | $\mathsf{A}$ | B           | $\mathsf{C}$ | D         | E    | F    | G      |  |
| 1                                                  | 99xx999      | 電大花子        |              |           |      |      |        |  |
| $\overline{2}$                                     |              |             |              |           |      |      |        |  |
| $\overline{3}$                                     | スズランの本数      | 89          |              | 最大の売上 (円) | 9680 |      |        |  |
| 4                                                  | カスミ草の本数      | 139         |              |           |      |      |        |  |
| 5                                                  |              |             |              |           |      |      |        |  |
|                                                    |              | セットA        | セットA         |           | スズラン | カスミ草 |        |  |
|                                                    | 花束セットAの個数    | で使うス        | で使う力         | 花束セットBの個数 | の残りの | の残りの | 売上 (円) |  |
| 6                                                  |              | ズラン         | スミ草          |           | 本数   | 本数   |        |  |
| 7                                                  |              | $0 = 3*$ A7 | 0            | 44        | 89   | 139  | 9680   |  |
| 8                                                  |              |             |              |           |      |      |        |  |
| $\overline{9}$                                     | 2            |             |              |           |      |      |        |  |
| 10                                                 | 3            |             |              |           |      |      |        |  |
| 11                                                 | 4            |             |              |           |      |      |        |  |
| 12                                                 | 5            |             |              |           |      |      |        |  |

図 3 売上の計算

(4) A7 は「0」を⼊⼒します.

- (5) A8 は A7 よりも 1 つ大きくなるように, 式を入力します.
- (6) B7はA7を使って, 花束セットAに必要なスズランの本数を求める式を入力します.
- (7) C7はA7を使って,花束セットAに必要なカスミ草の本数を求める式を入力します.
- (8) E7 は B7 と B3 を使って、スズランの残りの本数を求める式を入力します. このセ ルを下にコピーしても大丈夫な様に E7 の計算式には絶対参照も用いてください.
- (9) F7 は C7 と B4 を使って,カスミ草の残りの本数を求める式を入力します. E7 と同 様に F7 の計算式には絶対参照も用いてください.
- (10) D7は残ったスズランとカスミ草で花束セット B が何束作れるかを求める式を入 力します. 考え方は,以人下の通りです. 残ったスズランでは E7/2 束の花束セット B を作れます. 「/」は割り算です. 同様に残ったカスミ草では F7/3 束作れます. これらの小さい方の束を作ることができます.小さい方は MIN 関数で求まります. MIN 関数で求まった結果の⼩数点以下を切り捨てるため,さらに INT 関数を使い 整数にします.
- (11) G7 は A7 と D7 を使って、売り上げを求める式を入力します.
- (12) 花束セット B の個数が 0 になるまで,表を完成させます.ただし,スズランと カスミ草の残りの本数がマイナスになる場合は,その前までを表にしてください.
- (13) E3 は MAX 関数を使って売り上げの最大値を求める式を入力します.
- (14) 売上が最大になる行を見つけ、その行の文字を赤色にしてください.
- (15) A 列の花束セット A の個数と G 列の売上を使って,散布図を表⽰します.平滑 線とマーカで表示してください.
- (16) グラフは切り取り,I6 に貼り付けてください.
- (17) 横軸ラベルは「花束セット A の個数」にしてください.
- (18) 縦軸ラベルは「売上(円)」にしてください.以下のような仕上がりになります.

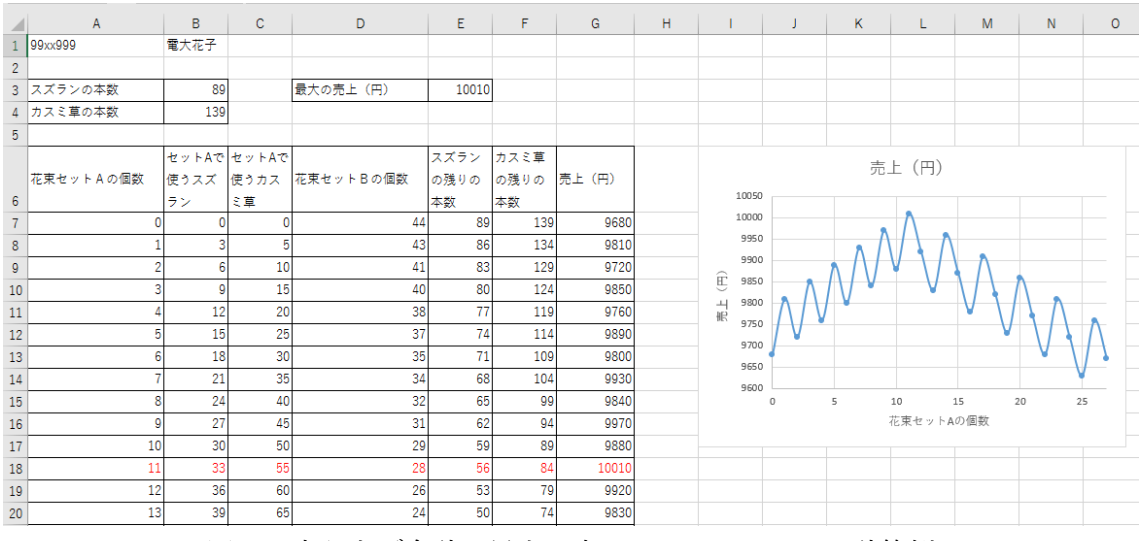

図 4 売り上げ合計の最⼤を求めるワークシートの計算例

提出時のファイル名は, 99xx999.xlsx にしてください(99xx999 は各自の学籍番号).

## 参考資料

[1] 情報科教育法(改訂 3版), 久野 靖, 辰己丈夫監修, オーム社, 2016.